# Physics II: processes

# Paris Geant4 Tutorial 5 June 2007

Marc Verderi Ecole Polytechnique - LLR

## Introduction

- All processes in Geant4 derived from the same abstract interface: G4VProcess
- If you don't have to setup physics lists, this tutorial is "cultural".
- If you have to build physics a few points are critical
- Present here the G4VProcess abstract interface
  - and the way processes are handled by the tracking

## Contents

- I. From G4Track to processes
- II. The process interface
  - G4VProcess
  - How processes are used by the stepping
- III. The production cuts
  - Just illustration

I. From G4Track to processes

# From G4Track to processes

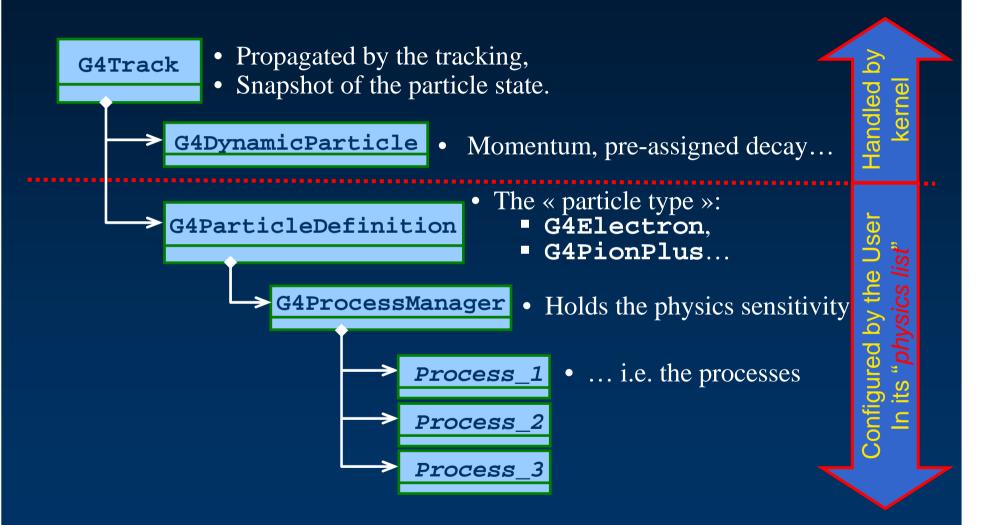

# II. The process interface

Speak about:

**G4VProcess** 

The stepping

## G4VProcess: 3 kind of actions (1)

- Abstract class defining the common interface of all processes in Geant4:
  - Used by all « physics » processes
  - but is also used by the transportation, etc...
  - Defined in source/processes/management
- Define three kinds of actions:
  - AtRest actions:
    - Decay, e<sup>+</sup> annihilation ...
  - AlongStep actions:
    - To describe continuous (inter)actions, occuring along the path of the particle, like ionisation;
  - PostStep actions:
    - For describing point-like (inter)actions, like decay in flight, hard radiation...

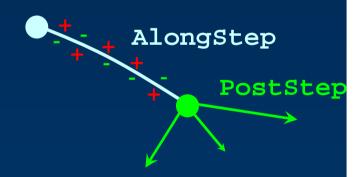

## G4VProcess: 3 kind of actions (2)

- A process can implement any combination of the three AtRest, AlongStep and PostStep actions:
  - eg: decay = AtRest + PostStep
- If you plan to implement your own process:
  - A set on intermediate classes exist implementing various combinations of actions:
    - For example:
      - G4VDiscreteProcess: only PostStep actions;
      - G4VContinuousDiscreteProcess: AlongStep +
         PostStep actions;

**–** ...

### G4VProcess: action methods

- Each action defines two methods:
  - GetPhysicalInteractionLength():
    - Used to *limit the step*:
      - either because the process « triggers » an interaction, a decay
      - or any other reasons, like fraction of energy loss, geometry boundary, user's limit ...

#### - DoIt():

- Implements the actual action to be applied on the track;
- And the related production of secondaries.

## G4VProcess: actions summary

The « action » methods are thus:

```
    AtRestGetPhysicalInteractionLength(),
        AtRestDoIt();
    AlongStepGetPhysicalInteractionLength(),
        AlongStepDoIt();
    PostStepGetPhysicalInteractionLength(),
        PostStepDoIt();
```

- G4VProcess defines other methods:
  - G4bool IsApplicable(const G4ParticleDefinition &);
    - Used to check if a process can handle the given particle type
  - And methods called at the beginning and end of tracking of a particle, etc...

## How the Stepping handles processes

- The stepping treats processes generically:
  - The stepping does not know<sup>(\*)</sup> what processes it is handling;
- The stepping makes the processes to:

(\*) almost: some exception for transportation

- Cooperate for AlongStep actions;
- Compete for PostStep and AtRest actions;
- Particular treatments are also possible on process request, which can ask to be
  - forced:
    - PostStepDoIt() action applied anyway;
      - e.g. transportation to update G4Track geom. info
  - conditionallyForced:
    - PostStepDoIt() applied if AlongStep has limited the step;
  - etc ...

# Stepping Invokation Sequence of Processes for a particle travelling

- 1. At the beginning of the step, determine the step length:
  - Consider all processes attached to the current G4Track;
  - Define the step length as the smallest of the lengths among:
    - All AlongStepGetPhysicalInteractionLenght()
    - All PostStepGetPhysicalInteractionLength()
- 2. Apply all AlongStepDoIt() actions, « at once »:
  - Changes computed from particle state at the beginning of the step;
  - Accumulated in the G4Step;
  - Then applied to the G4Track, from the G4Step.
- 3. Apply PostStepDoIt() action(s) « sequentially », as long as the particle is alive:
  - Apply PostStepDoIt() of process which limited the step (if any);
  - And apply « forced » and « conditionnally forced » actions

# Stepping Invokation Sequence of Processes for a Particle at Rest

- 1. If the particle is at rest, is stable and can't annihilate, it is killed by the tracking:
  - More properly said: if a particle at rest has no
     « AtRest » actions defined, it is killed.
- 2. Otherwise determine the lifetime:
  - Take the smallest time among:
    - All AtRestGetPhysicalInteractionLenght()
      - Called « physical interation lenght » but returns a time;
- 3. Apply AtRestDoIt() action of process which returned the smallest time.

# G4VProcess & G4ProcessManager

- G4ProcessManager maintains three vectors of actions:
  - One for the Atrest methods of the particle;
  - One for the AlongStep ones;
  - And one for the PostStep actions.
- These are these vectors the user sets up in the "physics list" and which are used by the tracking.
- Note that the process ordering provided by/to the G4ProcessManager vectors IS relevant.

## A word about processes ordering

- The ordering of processes matters!
- Ordering of following processes is critical for a few of them:
  - Assuming n processes, the ordering of the AlongGetPhysicalInteractionLength() of the last processes should be:

```
[n-2] ...[n-1] multiple scattering[n] transportation
```

- Why?
  - Processes return a « true path length »;
  - The multiple scattering « virtually folds up » this true path length into a shorter « geometrical » path length;
  - Based on this new length, the transportation can geometrically limits the step.
- Other processes ordering usually does not matter.

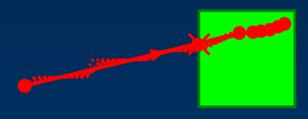

- Show processes for:
  - Electron
  - Positron
  - Gamma
- Show physics list

## III. The production cuts;

Makoto and Michel will give details later

Just illustration here

## Conclusion/summary

- All processes share the same interface, G4VProcess:
  - This allows Geant4 to treat processes generically:
  - Three types of actions are defined:
    - AtRest (compete), AlongStep (cooperate), PostStep (compete)
    - Each action define a "GetPhysicalInterationLenght()" and a "DoIt()" method
- Processes are attached to the particle by its G4ProcessManager
  - This is the way the particle acquires its sensitivity to physics
  - This G4ProcessManager is set up in the "physics list"
    - Please be careful of the multiple scattering and transportation ordering
- Some processes require "cuts", i.e. "production threshold":
  - to be defined to absorb infrared divergences into a continuous energy loss contribution
  - That needs to be tuned by the user for its particular application
- One range cut can be specified per region